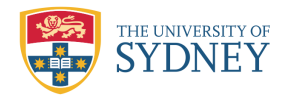

# Contents

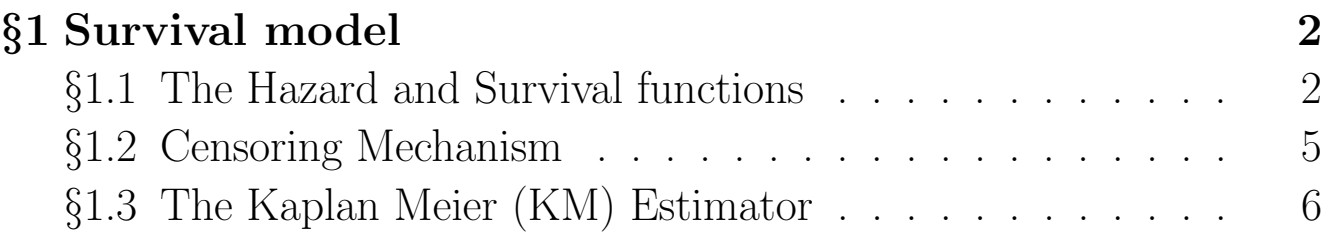

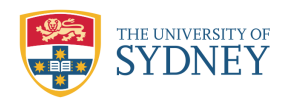

# <span id="page-1-0"></span>§1 Survival model

# <span id="page-1-1"></span>§1.1 The Hazard and Survival functions

Survival or lifetime data can arise in many areas, e.g. lifetime of components in industry, survival time of cancer patients and time in unemployment. The major complication in analysing survival data is when the study ends before all lifetimes are observed. This form of censoring is called right censoring.

- 1. The survival time for a population  $T$  is a rv with a density function  $f(t)$  and distribution function  $F(t) = Pr(T \leq t)$  which gives the probability that the event has occured by duration t.
- 2. The *survivor function* is the fraction still surviving at time t

$$
S(t) = \Pr(T \ge t) = 1 - F(t) = \int_t^{\infty} f(x)dx
$$

if  $T$  is continuous.

3. The *hazard function* or *hazard density* measures the instantaneous risk, the probabilty of failing at  $t$ , given survival at  $t$ .

If T are discrete and take values  $t_1 < t_2 < \ldots$  at probabilities  $Pr(T = t_j) = f_j, \quad j = 0, 1, 2, \dots$  then

$$
h(t_j) = \frac{\Pr(T = t_j)}{\Pr(T \ge t_j)} = \frac{f_j}{f_j + f_{j+1} + \dots}.
$$

If  $T$  is continuous then

$$
h(t) = \lim_{\delta t \to 0} \frac{\Pr(t < T \leq t + \delta t | T \geq t)}{\delta t}
$$

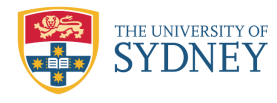

Since

$$
\Pr(T > t + \delta t) = \Pr(T \ge t) [1 - \Pr(t < T \le t + \delta t | T \ge t)],
$$
\n
$$
1 - F(t + \delta t) \simeq (1 - F(t))(1 - h(t)\delta t),
$$
\n
$$
1 - F(t + \delta t) \simeq (1 - F(t)) - h(t)\delta t (1 - F(t)),
$$
\n
$$
h(t)(1 - F(t)) \simeq \frac{F(t + \delta t) - F(t)}{\delta t} = \frac{f(t)\delta t}{\delta t} = f(t)
$$

Taking limits on  $\delta t \rightarrow 0$ , we get

$$
h(t) = \frac{f(t)}{1 - F(t)} = \frac{f(t)}{S(t)} = -\frac{d}{dt}\ln(1 - F(t)) = -\frac{d}{dt}\ln S(t) \text{ and}
$$
  

$$
S(t) = \exp\left[-\int_0^t h(x)dx\right] = \exp[-H(t)].
$$

4. The cumulative hazard function is

$$
H(t) = \int_0^t h(x)dx = -\ln[S(t)] = -\ln[1 - F(t)].
$$

5. The expectation of life in demographic studies is  
\n
$$
\mu = \int_0^\infty t f(t) dt = -\int_0^\infty t dS(t) = [-tS(t)]_0^\infty + \int_0^\infty S(t) dt = \int_0^\infty S(t) dt
$$
\nsince  $S(t) = 1 - F(t)$  implies  $S'(t) = -f(t)$ .

Example: The simplest survival time model is the exponential distribution model, i.e.  $T \sim \mathcal{E}xp(\lambda)$  with  $E(T) = \frac{1}{\lambda}$ λ ,

$$
f(t) = \lambda e^{-\lambda t}, F(t) = 1 - e^{-\lambda t}, S(t) = e^{-\lambda t}, h(t) = \frac{f(x)}{S(x)} = \lambda, H(t) = \lambda t.
$$

Note that the hazard function is constant. In fact,  $h(t)$  is constant iff T follows exponential distribution.

SydU MSH3 GLM (2016) First semester Dr. J. Chan 3

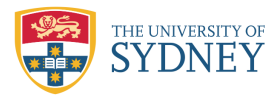

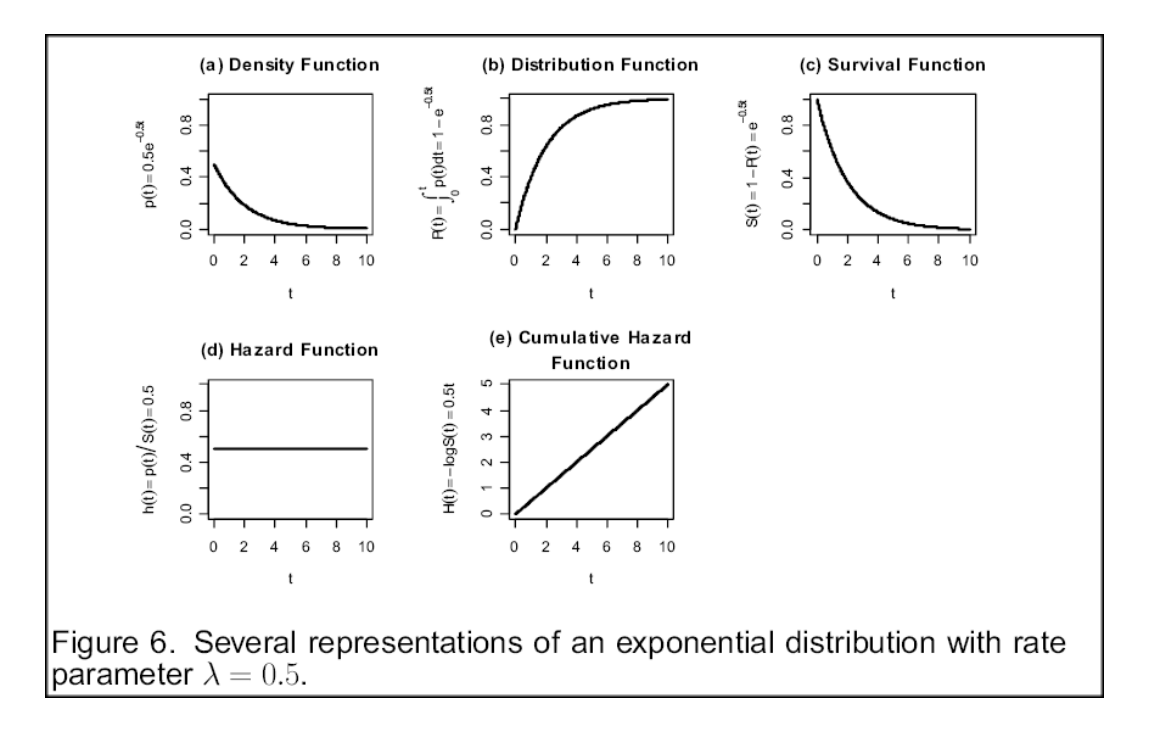

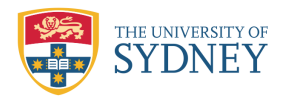

### <span id="page-4-0"></span>§1.2 Censoring Mechanism

- 1. **Type I (Fixed) censoring:** a sample of n units is followed for a fixed in advance time  $\tau$ , and the number of 'death' during time  $\tau$ is random. The probability that unit *i* will survive after time  $\tau_i$  is  $S(\tau_i)$ .
- 2. **Type II censoring:** a sample of n units is followed as long as necessary until d units which is fixed in advance are dead, and the total duration of the study is random.
- 3. Random censoring: A more general design has a potential censoring time  $C_i$  and a potential lifetime  $T_i$  which are assumed to be independent rv and we observe  $Y_i = \min(C_i, T_i)$ . An indicator variable  $\omega_i = 1$  if the observation is terminated by death and 0 by censoring.

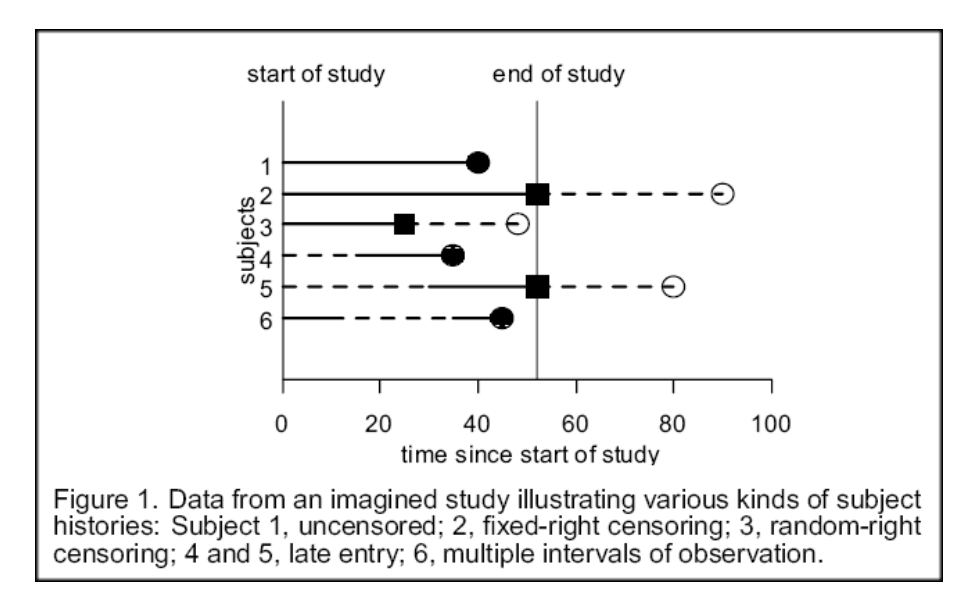

The basic assumption is that the censoring should not provide any information regarding the survival of a unit beyond the censoring time and so they are called *non-informative* censoring.

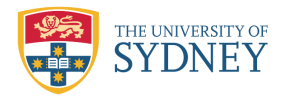

# <span id="page-5-0"></span>§1.3 The Kaplan Meier (KM) Estimator

The KM estimator is a nonparametric estimator for  $S(t)$ . It estimates  $S(t)$  without imposing a distribution on T. If failures can occur at  $t_1$  <  $t_2 < \ldots$  and  $h_j$  is the hazard function at time  $t_j$  such that

$$
h_j = h(t_j) = \frac{\Pr(T = t_j)}{\Pr(T \ge t_j)} = \frac{f_j}{f_j + f_{j+1} + \dots}.
$$

where  $f_j = \Pr(T = t_j)$ . Hence

$$
1 - h_j = \frac{f_{j+1} + f_{j+2} + \dots}{f_j + f_{j+1} + \dots}.
$$

Then, for  $t_j < t \leq t_{j+1}$ ,

$$
S(t) = \sum_{k:t_k \ge t} f_k = f_{j+1} + f_{j+2} + \dots
$$
  
= 
$$
\frac{f_2 + f_3 + \dots}{f_1 + f_2 + \dots} \times \frac{f_3 + f_4 + \dots}{f_2 + f_3 + \dots} \times \dots \times \frac{f_{j+1} + f_{j+2} + \dots}{f_j + f_{j+1} + \dots}
$$
  
= 
$$
\prod_{k:t_k \le t} (1 - h_k) = (1 - h_1)(1 - h_2) \dots (1 - h_j)
$$

since  $f_1 + f_2 + \cdots = 1$ . This result states that to survive to time  $t_j$ one must first survive  $t_1$ , then survive  $t_2$  given that one survived  $t_1$ , and so on, finally surviving to  $t_j$  given survival up to  $t_{j-1}$ . Then the KM estimator for  $S(t)$  is

$$
\widehat{S}(t) = \prod_{j:t_j \le t} (1 - \widehat{h}_j) = \prod_{j:t_j \le t} \left(1 - \frac{d_j}{r_j}\right)
$$

where  $\hat{h}_j =$  $\int d_j$  $r_j$  $\setminus$ is the ML estimator for  $h_j$  when there are  $d_j$  failures among the  $r_j$  subjects at risk at time  $t_j$ . If individuals are *censored* at  $t_j$  then these are included in the  $r_j$  count but they do not appear in the failure count at any stage.

SydU MSH3 GLM (2016) First semester Dr. J. Chan 6

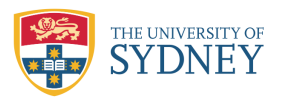

Example: (Leukaemia) Two samples of 21 patients each were used in the study. One sample was treated with 6-mercaptopurine and the other sample received a placebo. The time of remission is given in weeks. An asterisk denotes censored data.

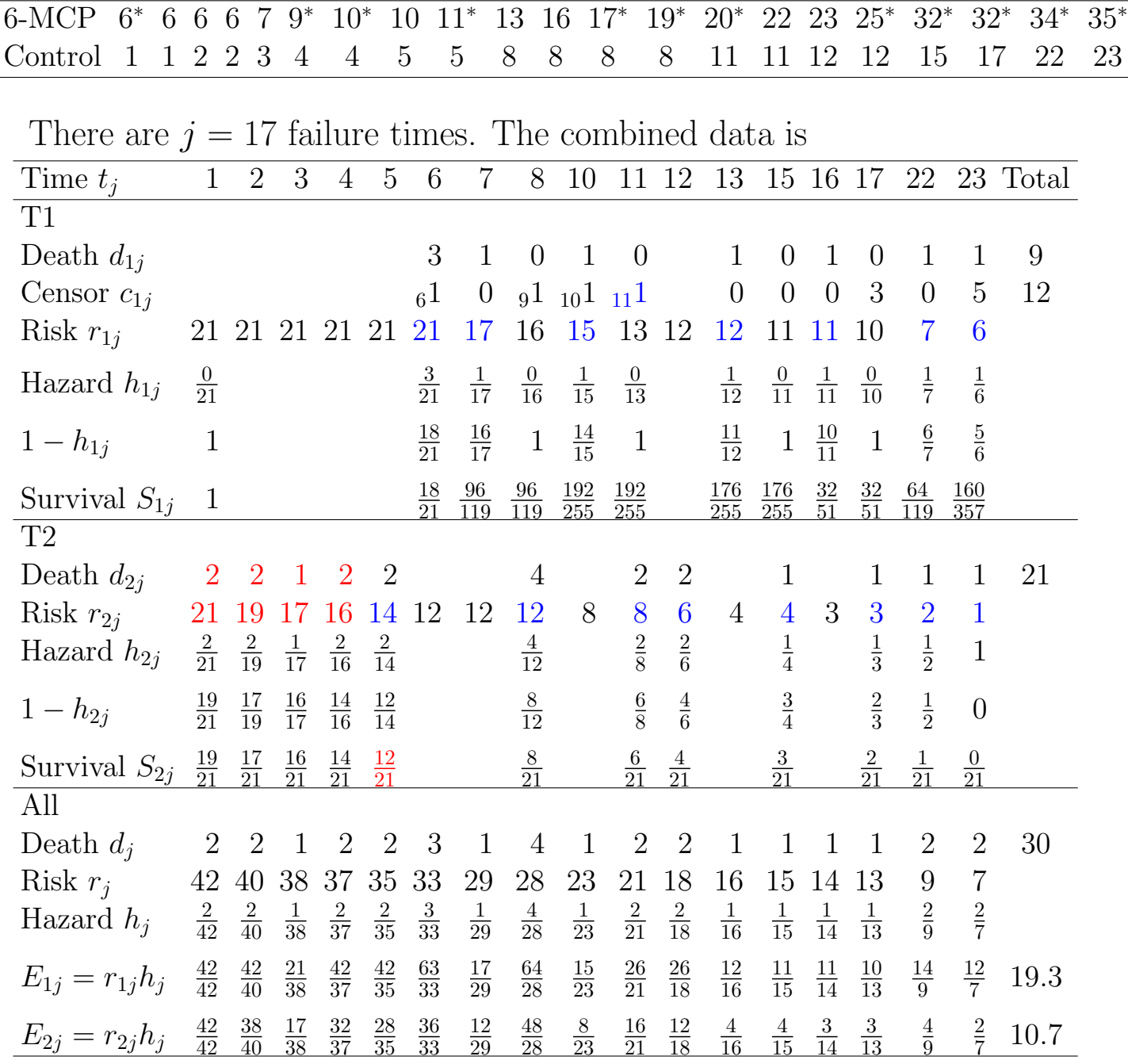

>#load package survival > t=c(6,6,6,6,7,9,10,10,11,13,16,17,19,20,22,23,25,32,32,34,35,

SydU MSH3 GLM (2016) First semester Dr. J. Chan 7

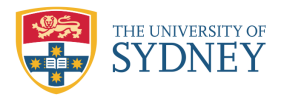

MSH3 Fundamentals of Statistical Consulting Survival model

- + 1,1,2,2,3,4,4,5,5,8,8,8,8,11,11,12,12,15,17,22,23)
- > w=c(0,1,1,1,1,0,0,1,0,1,1,0,0,0,1,1,0,0,0,0,0,
- + 1,1,1,1,1,1,1,1,1,1,1,1,1,1,1,1,1,1,1,1,1) #0 censor
- $>$  c=c(rep(0,21), rep(1,21)) #0 treatment
- $>$  l=log(t)
- > surv1=survfit(Surv(t,w)~c)
- > surv0=survfit(Surv(t,w)~1)
- > summary(surv1)

Call: survfit(formula = Surv(t,  $w$ )  $\sim$  c)

 $c=0$ 

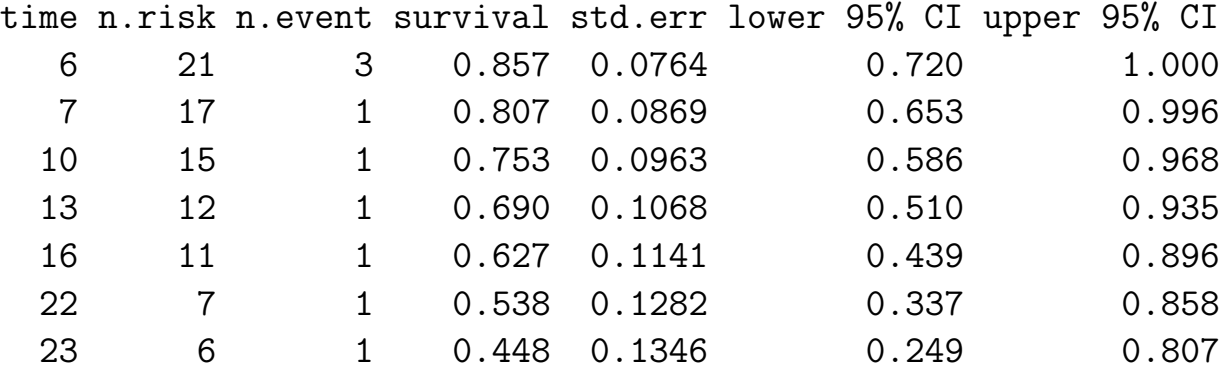

 $c=1$ 

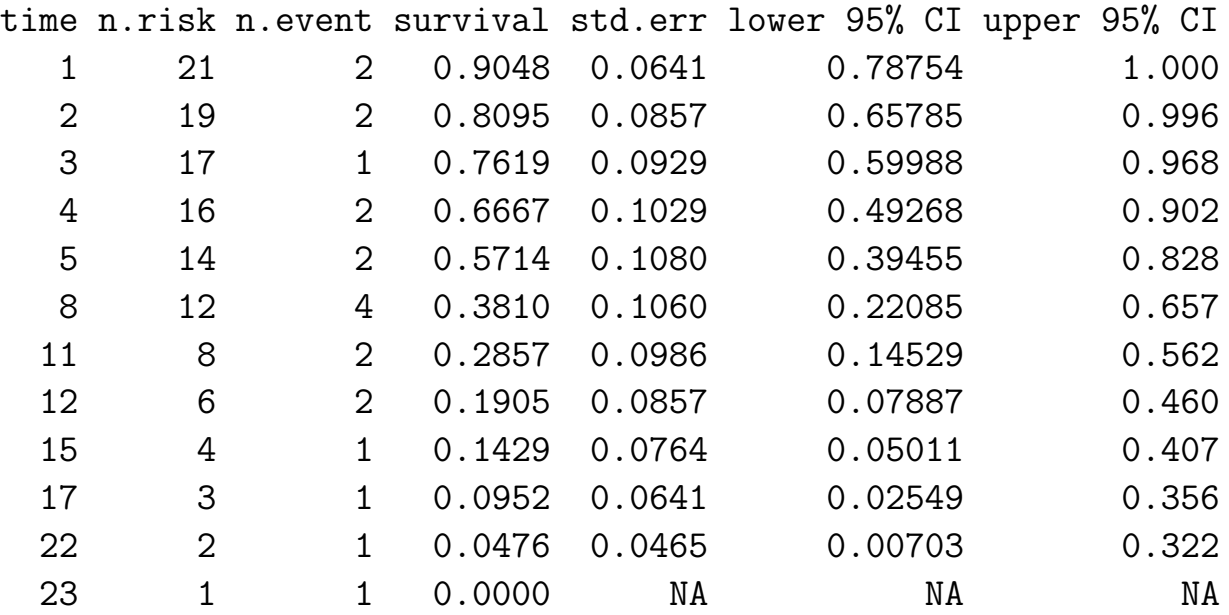

> summary(surv0)

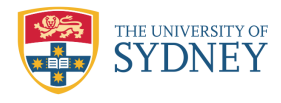

MSH3 Fundamentals of Statistical Consulting Survival model

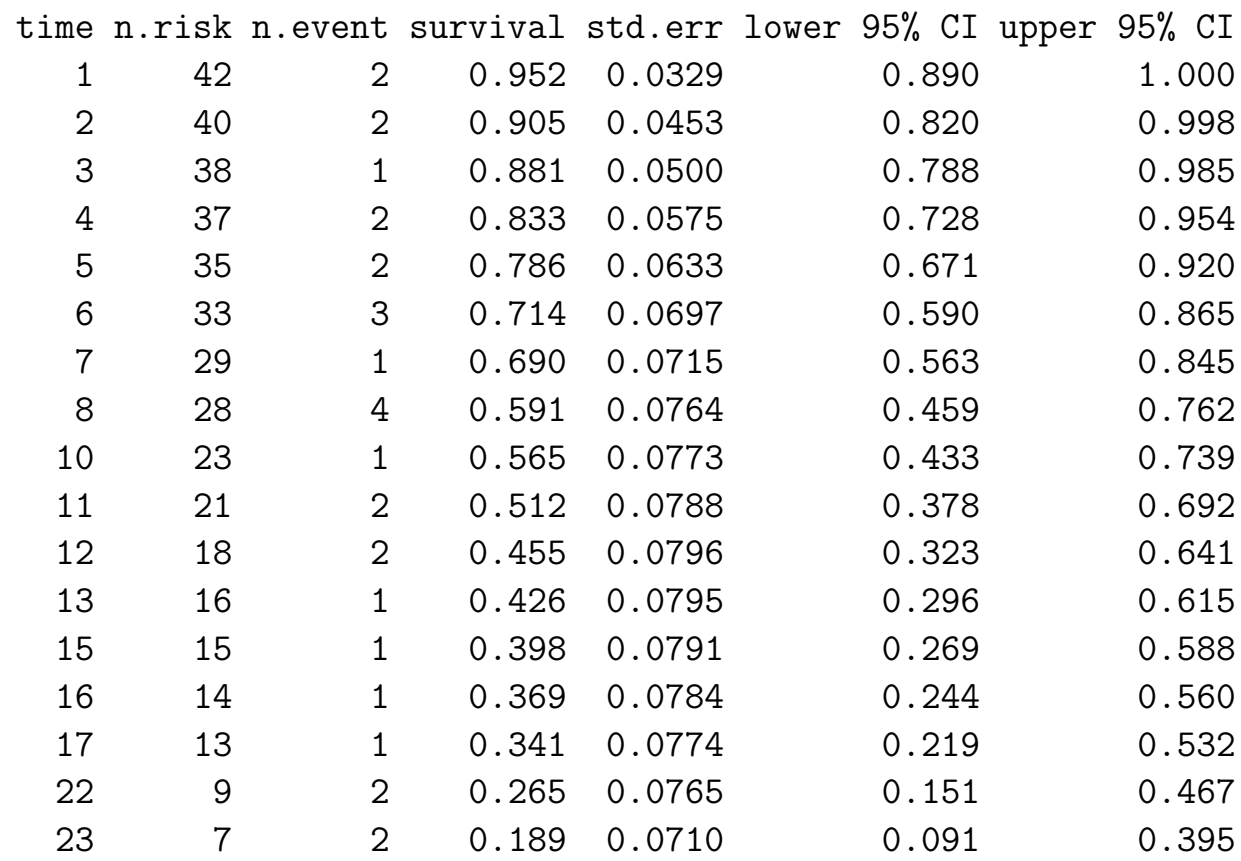

Call: survfit(formula = Surv(t,  $w$ ) ~ 1)

> plot(surv1,xlab="time of remission(weeks)", ylab="survival", main="Leukaemia Data")

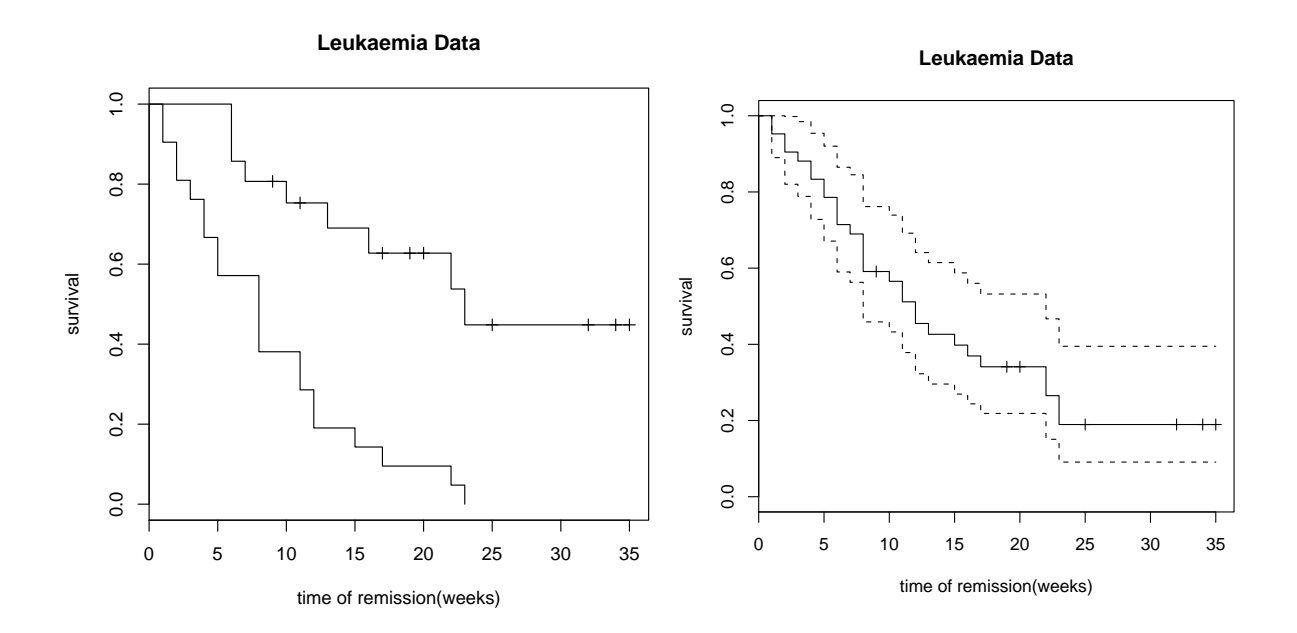

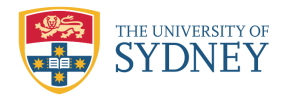

An estimate of the variance of  $S(t)$  is given by *Greenwood's formula*:

$$
\widehat{V}ar[\widehat{S}(t)] = [\widehat{S}(t)]^2 \sum_{t_i \le t} \frac{d_i}{r_i(r_i - d_i)}
$$

and  $\widehat{S}(t) \pm 1.96\sqrt{\widehat{V}ar[\widehat{S}(t)]}$  gives a point-wise 95-percent confidence envelope around the estimated survival function. Proof is asked in the assignment. For example,

$$
Var[\widehat{S}_2(5)] \simeq [\widehat{S}_2(5)]^2 \sum_{j:t_j \leq 5} \frac{d_j}{r_j(r_j - d_j)}
$$
  
= 
$$
\frac{12^2}{21^2} \left[ \frac{2}{21(21 - 2)} + \frac{2}{19(19 - 2)} + \frac{1}{17(17 - 1)} + \frac{2}{16(16 - 2)} + \frac{2}{14(14 - 2)} \right]
$$
  
= 0.1080<sup>2</sup>

The *log rank test* can be used to compare two survival curves. Under the null hypothesis of no difference between the two survival curves, the test statistic is

$$
\chi_{\text{logrank}}^2 = \frac{(O_1 - E_1)^2}{E_1} + \frac{(O_2 - E_2)^2}{E_2} \stackrel{H_0}{\sim} \chi_1^2
$$

where the  $O_1$  and  $O_2$  are the total numbers of observed events in groups 1 and 2, respectively, and  $E_1$  and  $E_2$  the total numbers of expected events.

```
> survdiff(Surv(t,w)<sup>\sim</sup>c)
Call:
survdiff(formula = Surv(t, w) \sim c)
    N Observed Expected (O-E)^2/E (O-E)^2/V
c=0 21 9 19.3 5.46 16.8
SydU MSH3 GLM (2016) First semester Dr. J. Chan 10
```
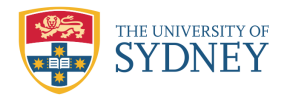

MSH3 Fundamentals of Statistical Consulting Survival model

#### c=1 21 21 10.7 9.77 16.8

Chisq= 16.8 on 1 degrees of freedom, p= 4.17e-05

Since

$$
\chi_{\text{logrank}}^2 = \frac{(O_1 - E_1)^2}{E_1} + \frac{(O_2 - E_2)^2}{E_2} = \frac{(9 - 19.3)^2}{19.3} + \frac{(21 - 10.7)^2}{10.7} = 16.8
$$

and the p-value =0.000, we reject  $H_0$  of no difference between the two survival curves.